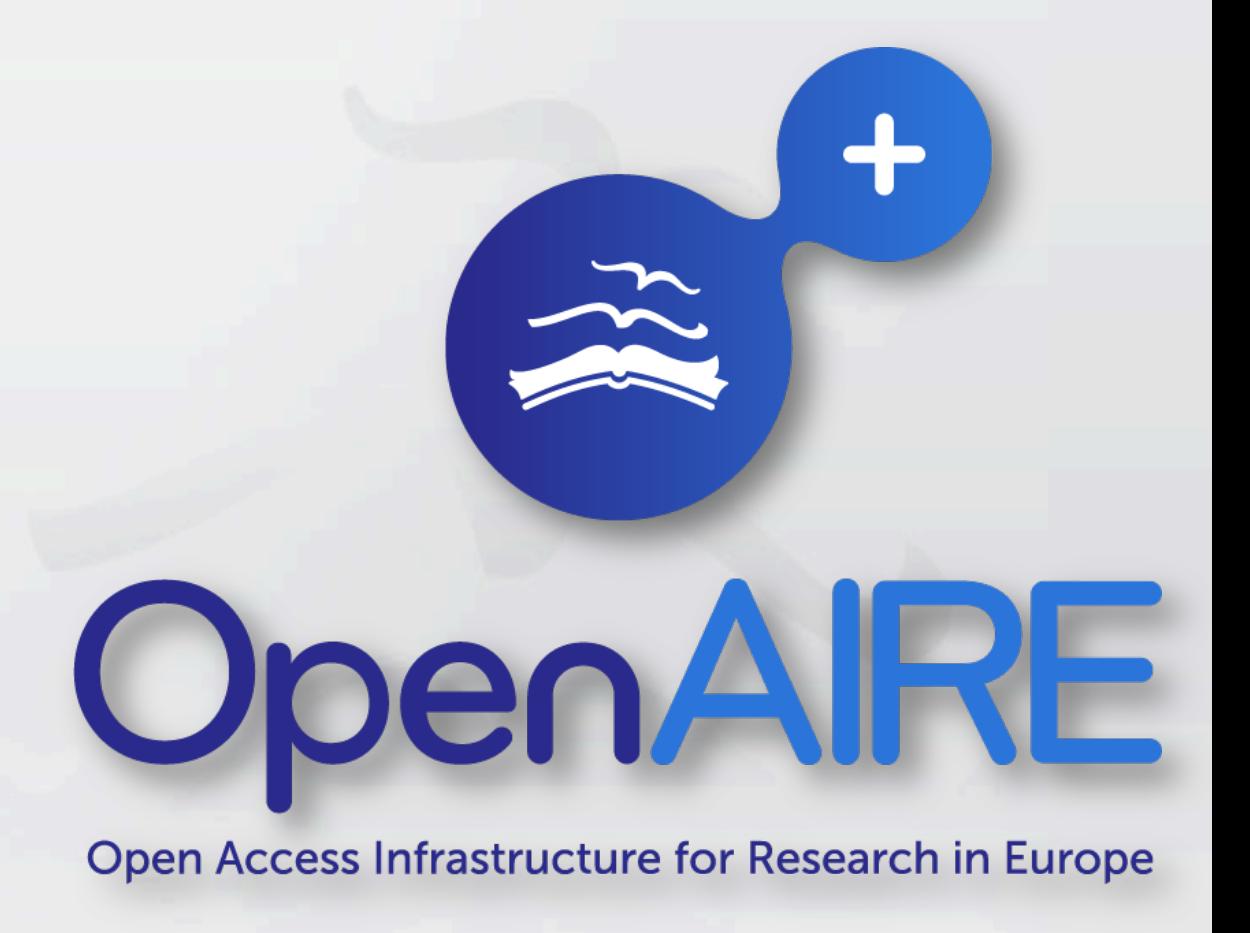

Subject-specific pilots — linking data and publications across domains and infrastructures in the FP7 project OpenAIREplus

> Mathias Lösch Kolloquium Wissensinfrastruktur WS 2012/13 16.11.2012

# OpenAIRE'and'OpenAIREplus

### $\textcircled{1}$  OpenAIRE (2009–2012): Open Access Pilot of the EU

- Background: Open Access policy of the European Commission for FP7 (Special Clause 39 in 7 areas)
- Goals:
	- **O** Electronic infrastructure for EC-funded publications
	- **O** European help desk for supporting the researchers in depositing their publications

### **Ô OpenAIREplus (2011–2014)**

- Goals:
	- **O** Extend to other funders/programs
	- **O** Extend the focus to research data
	- **O** Foster linking of publications and research data

### Linking Data and Publications in the 4 Life Sciences

Current Biology Vol 22 No 12

and enable induction of BvFT2 expression. By contrast, the recessive Bybtc1 allele in biennial beets may not be sufficiently expressed in LDs and cannot release the repression of BvFT2. and therefore, the plants remain vegetative before winter. The gradual upregulation of Bvbtc1 in winter and increased postvernalization expression levels during most of the day may again result in accumulation of the functional gene product above a threshold level and could thus compensate for the lack of efficient induction by LDs alone. Alternatively, or further adding to differences in transcriptional regulation of BvBTC1 in annuals and biennials, the protein product of the biennial allele may be less active than its counterpart in annuals. In this scenario, induction of bolting by vernalization may require additional vernalization-responsive genes that either increase the activity of Bvbtc1 or its protein product in biennials or act independently of Bvbtc1 to promote bolting. The possibility that other regulatory genes contribute to the vernalization response in biennials is indicated by our observation that a subset of Bybtc1 RNAi plants initiated bolting after vernalization.

### **Conclusions**

Our results indicate that a partial loss-of-function mutation of BvBTC1 resulted in reduced sensitivity to inductive photoperiods before winter in biennials, thus imposing an obligate requirement for vernalization that acts on BvBTC1 itself and restores the responsiveness to LDs, and that selection of a rare biennial allele carrying a large insertion in the promoter has been a key factor in the domestication of beets. The data also reveal an unexpected parallel between Beta and cereals, suggesting that the evolution of a key regulatory function in the control of long-day response by PRR3/PRR7 genes predates the monocot-eudicot divergence. However, unlike PRR3/PRR7 genes in cereals, which control photoperiod response [14, 24] but have not been implicated in life cycle control or vernalization response, BvBTC1 has adopted a new role as a regulator of growth habit, possibly in coevolution with the downstream BvFT1/BvFT2 module and other coregulatory genes. Importantly, BvBTC1 responds to vernalization and thus is able to integrate both photoperiod and temperature signals, suggesting that BvBTC1 plays a central part in mediating the long known compensatory effects of these environmental cues in beets. Our results for a taxon that is phylogenetically distant from both Arabidopsis and the monocots reveal a novel mode of life cycle control in flowering plants and illustrate how evolutionary plasticity can shape adaptation to changing climates by acting at different nodes of regulatory networks

Nucleotide sequences used in this study have been deposited with GenBank under accession numbers HO709091-HO709096 and HO709099 See also Table S1.

Supplemental Information includes three figures, five tables, and Supplemental Experimental Procedures and can be found with this article online at doi:10.1016/i.cub.2012.04.007.

### Acknowledament

The authors thank André Minoche, Markus Schilhabel, Bettina Rohardt, 15. Takata, N., Saito, S., Saito, C.T., and Uemura, M. (2010). Phylogenetic Marties Athmer, Markus Wolf, Sigrid Vanstraelen, Marc Lefèbvre, Uwe Hoh mann, Salah Abou-Elwafa, Cay Kruse, Monika Dietrich, Nina Pfeiffer,

Friedrich Kopisch-Obuch, Monika Bruisch, Erwin Danklefsen, Elisabeth<br>Wremerth-Weich, Jan Bensefelt, Dominique Bonnet, Ann-Marie Nilsson, Rickard Sant, Kevin Sawford, Ann Mathews, Andrea Jennings, Daniela Holtgraewe, Thomas Rosleff Sorensen, Prisca Viehöver, and Cornelia Lange for technical assistance, support, and discussions. The project was funded by the Deutsche Forschungsgemeinschaft (DFG JU 205/14-1), the German Federal Ministry of Education and Research (0315058A/B, 0313127B/D, 0315069A/B), the Swedish Research Council, the Swedish Governmen Agency for Innovation Systems, the China Scholarship Council, the UK Biotechnology and Biological Sciences Research Council, and The British<br>Biotechnology and Biological Sciences Research Council, and The British<br>Beet Research Organisation. This work was supported in part by a grant from the Südzucker AG (Mannheim, Germany). P.A.P, N.S.J., and T.K. are or were employees of Syngenta Seeds AB, J.K. is an employee and shareholder of KWS SAAT AG, J.J.L.G. is an employee of Syngenta Seeds SAS,<br>M.L. and G.W. are employees of SESVanderHave N.V., and S.H.V., B.W., and A.S. are or were employees of Fr. Strube Research GmbH & Co. KG.

Received: February 21, 2012 Revised: March 30, 2012 Accepted: April 2, 2012 Published online: May 17, 2012

1. Sheldon, C.C., Burn, J.E., Perez, P.P., Metzger, J., Edwards, J.A., Peacock, W.J., and Dennis, E.S. (1999). The FLF MADS box gene:<br>a repressor of flowering in Arabidopsis regulated by vernalization and methylation, Plant Cell 11, 445-458 2. Michaels, S.D., and Amasino, R.M. (1999). FLOWERING LOCUS C

encodes a novel MADS domain protein that acts as a repressor of flowering. Plant Cell 11, 949-956. 3. Johanson, U., West, J., Lister, C., Michaels, S., Amasino, R., and Dean.

C. (2000). Molecular analysis of FRIGIDA, a major det ant of natural variation in Arabidopsis flowering time. Science 290, 344-347. Yan, L., Loukoianov, A., Tranquilli, G., Helguera, M., Fahima, T., and

Dubcovsky, J. (2003). Positional cloning of the wheat vernalization gene VRN1. Proc. Natl. Acad. Sci. USA 100, 6263-6268. 5. Yan, L., Loukoianov, A., Blechl, A., Tranquilli, G., Ramakrishna, W.,

SanMiguel, P., Bennetzen, J.L., Echenique, V., and Dubcovsky, J. (2004). The wheat VRN2 gene is a flowering repressor down-regulated by vernalization. Science 303, 1640-1644.

6. Yan, L., Fu, D., Li, C., Blechl, A., Tranquilli, G., Bonafede, M., Sanchez, A., Valarik, M., Yasuda, S., and Dubcovsky, J. (2006). The wheat and barley vernalization gene VRN3 is an orthologue of FT. Proc. Natl. Acad, Sci. USA 103, 19581-19586.

7. Davies, T.J., Barraclough, T.G., Chase, M.W., Soltis, P.S., Soltis, D.E., and Savolainen. V. (2004). Darwin's abominable mystery: Insights from a supertree of the angiosperms. Proc. Natl. Acad. Sci. USA 101, 1904-1909

8. Chaw, S.-M., Chang, C.-C., Chen, H.-L., and Li, W.-H. (2004). Dating the monocot-dicot divergence and the origin of core eudicots using whole chloroplast genomes. J. Mol. Evol. 58, 424-441.

9. Abegg, F.A. (1936). A genetic factor for the annual habit in beets and nship. J. Agric. Res. 53, 493-511. 10. Pin, P.A., Benlloch, R., Bonnet, D., Wremerth-Weich, E., Kraft, T., Gielen,

Jung, C., Pillen, K., Frese, L., Fähr, S., and Melchinger, A.E. (1993). Phylogenetic relationships between cultivated and wild species of the

genus *Beta* revealed by DNA "fingerprinting". Theor. Appl. Genet. 86,<br>449–457. 12. Van Dijk, H., Boudry, P., McCombre, H., and Vernet, P. (1997). Flowering

time in wild beet (Beta vulgaris ssp. maritima) along a latitudinal cline. Acta Oecol. 18, 47-60. 13. Boudry, P., Wieber, R., Saumitou-Laprade, P., Pillen, K., Van Dijk, H.

and Jung, C. (1994). Identification of RFLP markers closely linked to the bolting gene B and their significance for the study of the annual habit in beets (Beta vulgaris L.). Theor. Appl. Genet. 88, 852-858.

14. Turner, A., Beales, J., Faure, S., Dunford, R.P., and Laurie, D.A. (2005). The pseudo-response regulator Ppd-H1 provides adaptation to photoperiod in barley. Science 310, 1031-1034.

Footprint of the plant clock system in angiosperms: evolutions<br>processes of pseudo-response regulators. BMC Evol. Biol. 10, 126.

 $\hat{\circ}$  Pin, P., W. Zhang, S. Vogt, N. Dally, B. Bu Büttner, G. Schulze-Buxloh, N. Jelly, T. Chia, et al. (2012). The role of a pseudo-response regulator gene in life cycle adaptation and domestication of beet. Current Biology.

∂ Lists GenBank accession numbers for the used nucleotide sequences

### **Accession Numbers**

Nucleotide sequences used in this study have been deposited with GenBank under accession numbers HQ709091-HQ709096 and HQ709099. See also Table S1

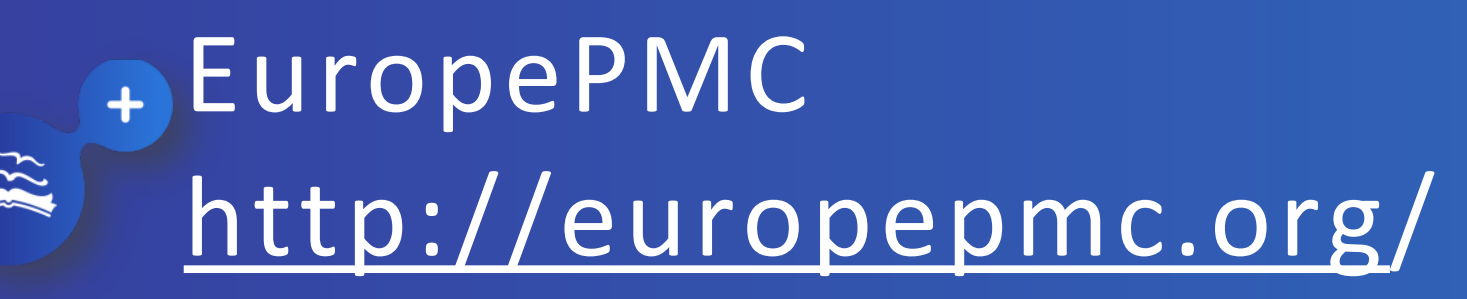

 $\ddot{\mathbf{E}}$  The role of a pseudo-response regulator gene in life cycle adaptation and domestication of beet. (PMID:22608508)

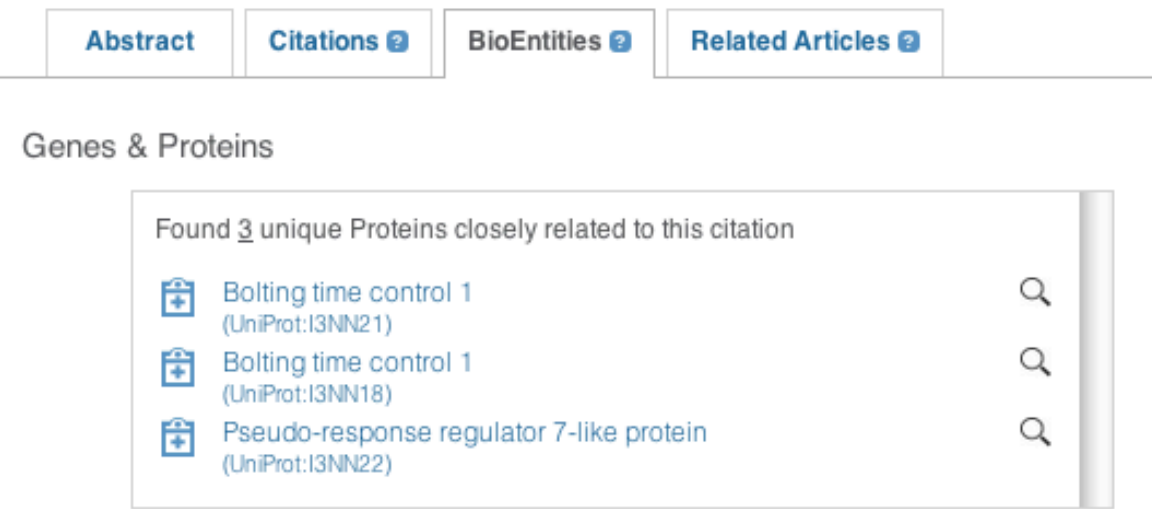

### Nucleotide Sequences

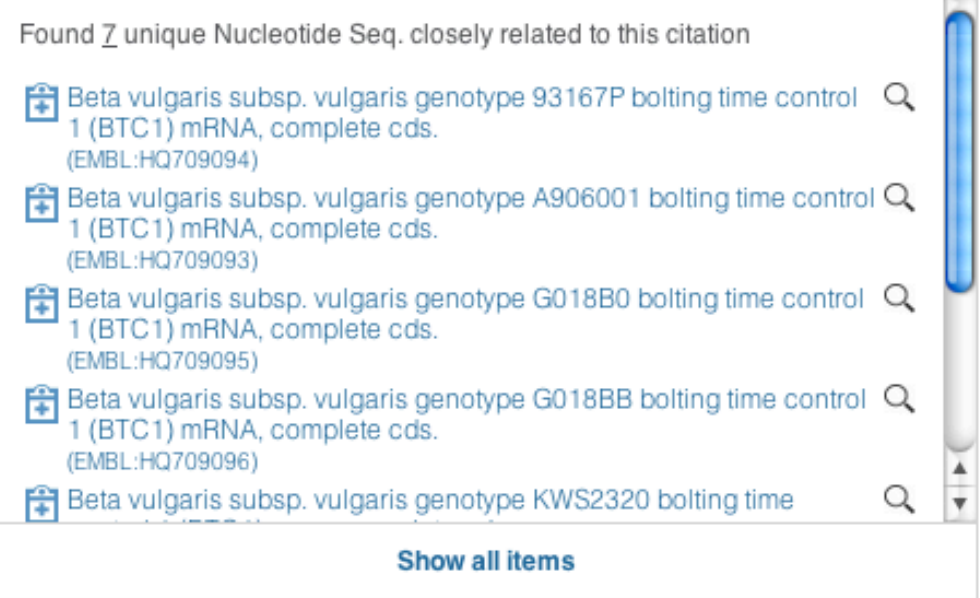

- Displays related sequences as direct database links
- $\hat{\circ}$  Displays more information from many sources:
	- Related publications (PubMed, PubMed Central, UK PubMed Central)
	- Expert-curated links to Life Science databases
	- Automatically mined biological terms as links to Life Science **Databases**
	- $-$  Citations
	- References

## $\approx$ <sup>+</sup> "Information in Context"

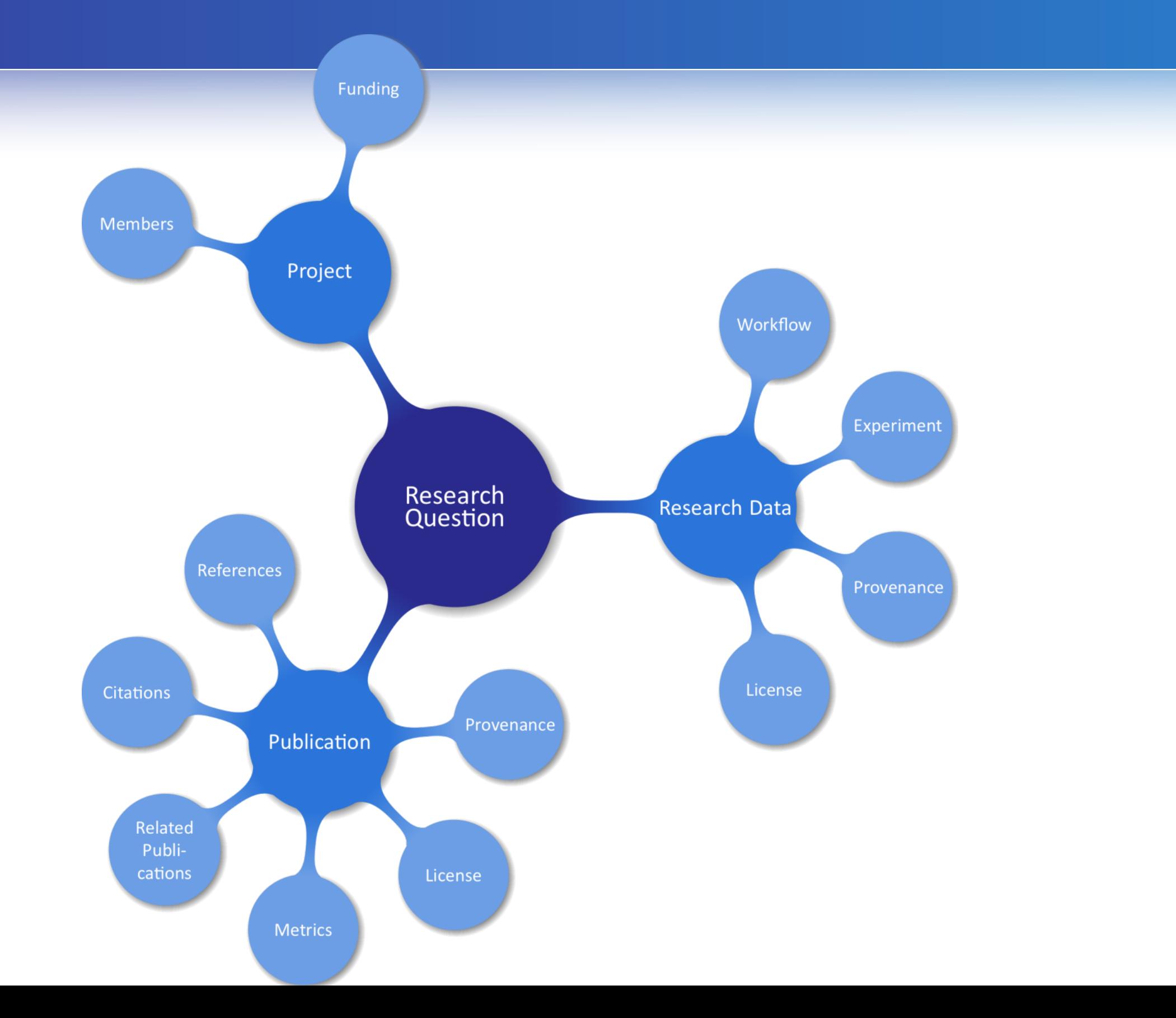

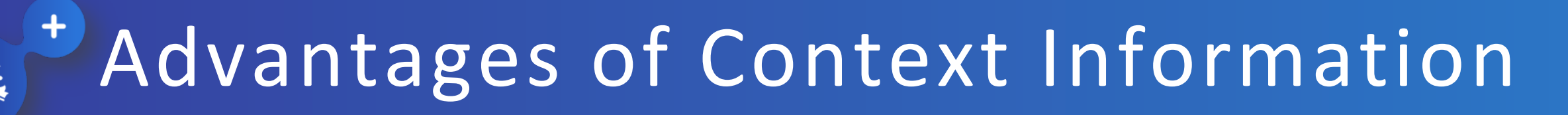

- $\bullet$  Better discoverability and re-use of research data (datasets)
- $\bullet$  Easier verification of research results (datasets)
- $\ddot{\circ}$  Better discoverability of related research (references, citations, related publications)
- $\bullet$  Easier assessability of a publication's importance in a research area (citations, usage statistics)

OpenAIREplus WP3 - "Studies on' practices and principles of OA"

 $\bullet$  Follow-up package on OpenAIRE WP7 – "Subject-specific requirements and data challenges"

– Meier zu Verl, C. and W. Horstmann (eds.): Studies on subject-specific requirements for Open Access *infrastructure.(Bielefeld,(2011.(DOI[:10.2390/PUB.2011.1](http://dx.doi.org/10.2390/PUB-2011-1)*

 $\bigcirc$  OpenAIREplus T3.1:

- Create subject-specific demonstrators for "Enhanced" Publications"
- Showcase how publications + context information can be exchanged'between'infrastructures

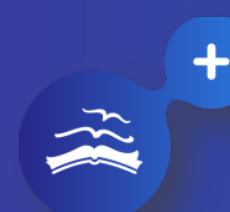

### Goals of T3.1

### Research'

- Status quo of how context information is managed in different subjects
- Types of context information
- Prototype
	- Development of two prototypes showcasing the exchange and display of context information between'infrastructures
- **Evaluate & Report** 
	- Get feedback from researchers on the prototypes
	- Formulate recommendations on how to represent and exchange context information in OpenAIRE

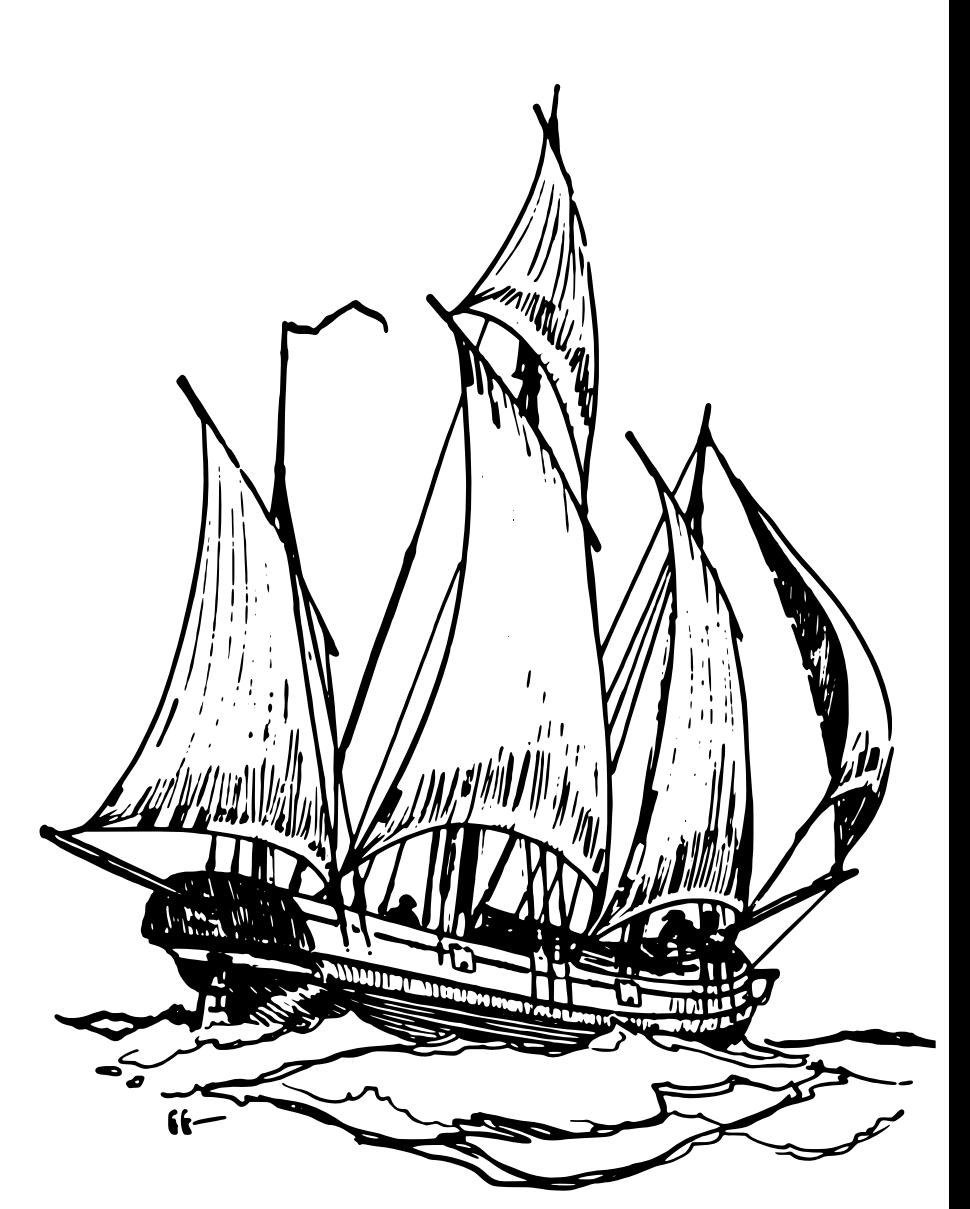

### Partners of OpenAIREplus Subject-Specific Pilots

### **Scientific Partners**

- European Bioinformatics Institute (EMBL-EBI, Life Sciences)
- Data Archiving and Networked Services (DANS, Social Sciences & Humanities)
- Science & Technology Facilities Council (STFC, Climate Science)
- **Technical Partners** 
	- Bielefeld University Library (UNIBI, task lead)
	- Consiglio Nazionale delle Ricerche (CNR)
	- National and Kapodestrian University of Athens (NKUA)
	- Interdisciplinary Centre for Mathematical and Computational Modelling (ICM)

### Typology of Context Information

### *A* Research Datasets

- Research data (e.g., statistical results, questionnaires, etc.)
- "Database links" (referencing canonical data entities)
- d "Supplementary Material": additional tables, figures etc.
- *C* References/Citations
- **ô Metrics/Usage Statistics**
- **& Project/Funding information**
- d "Related publications": automatically recommended through usage analysis or Text Mining

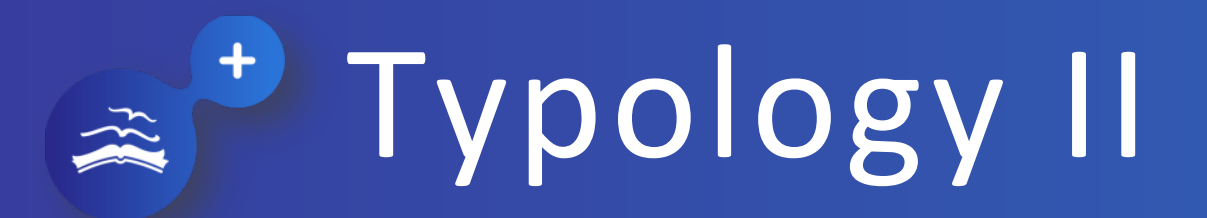

 $\odot$ When is the context information produced?

- $-$  At publication time
- Post publication
- $\bullet$ Who produces it?
	- Author
	- Data curator (domain expert)
	- Automatic inference (Machine)
	- [Anyone ("Crowdsourcing", "Citizen science")]

## Challenge: Exchange

 $\ddot{\circ}$  How to package publications and context information into "Compound Objects" to exchange them between different infrastructures?'

 $\bullet$  How to generalize this task for different subjects?

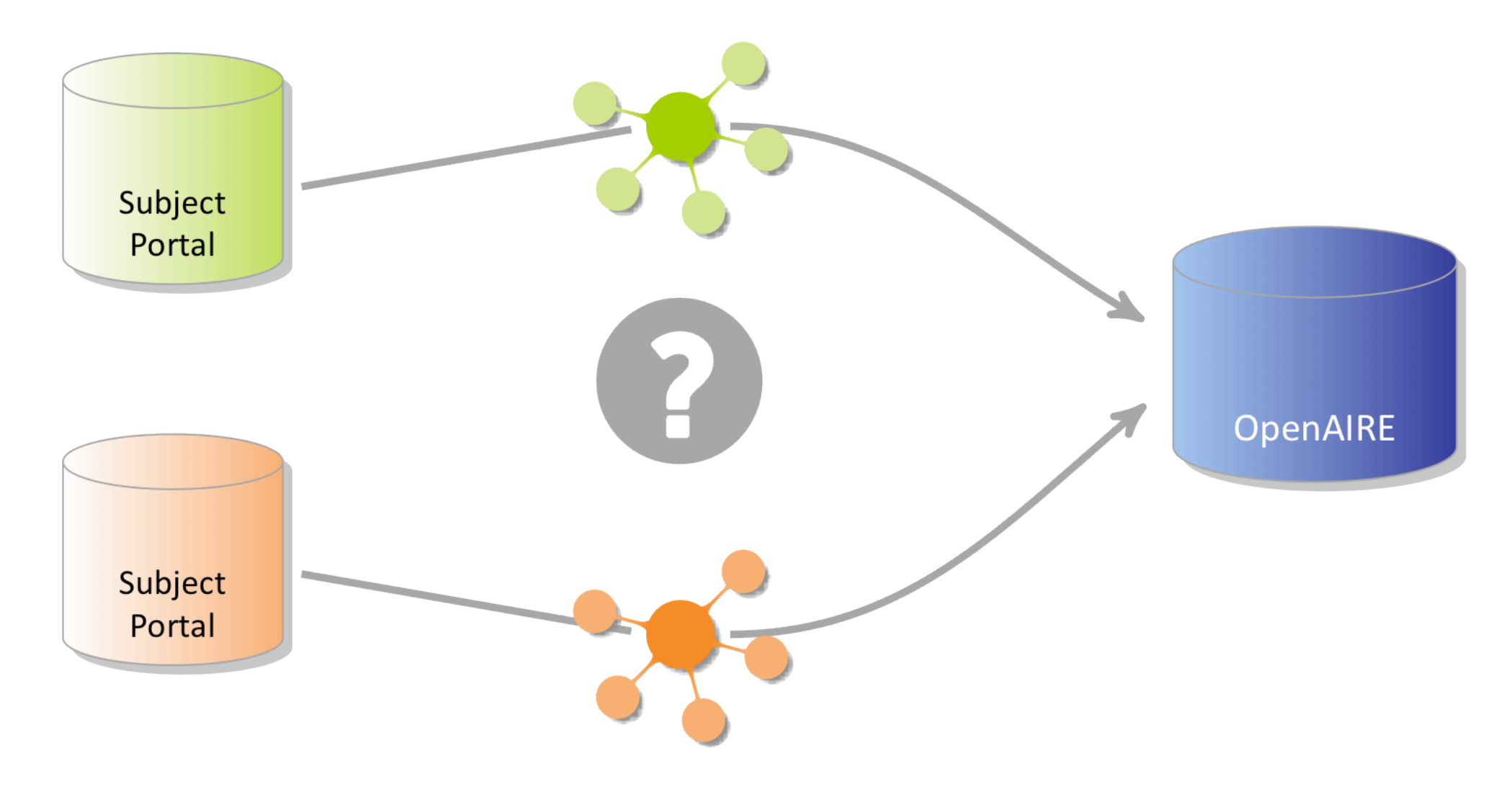

## Challenge: Mutual Exchange

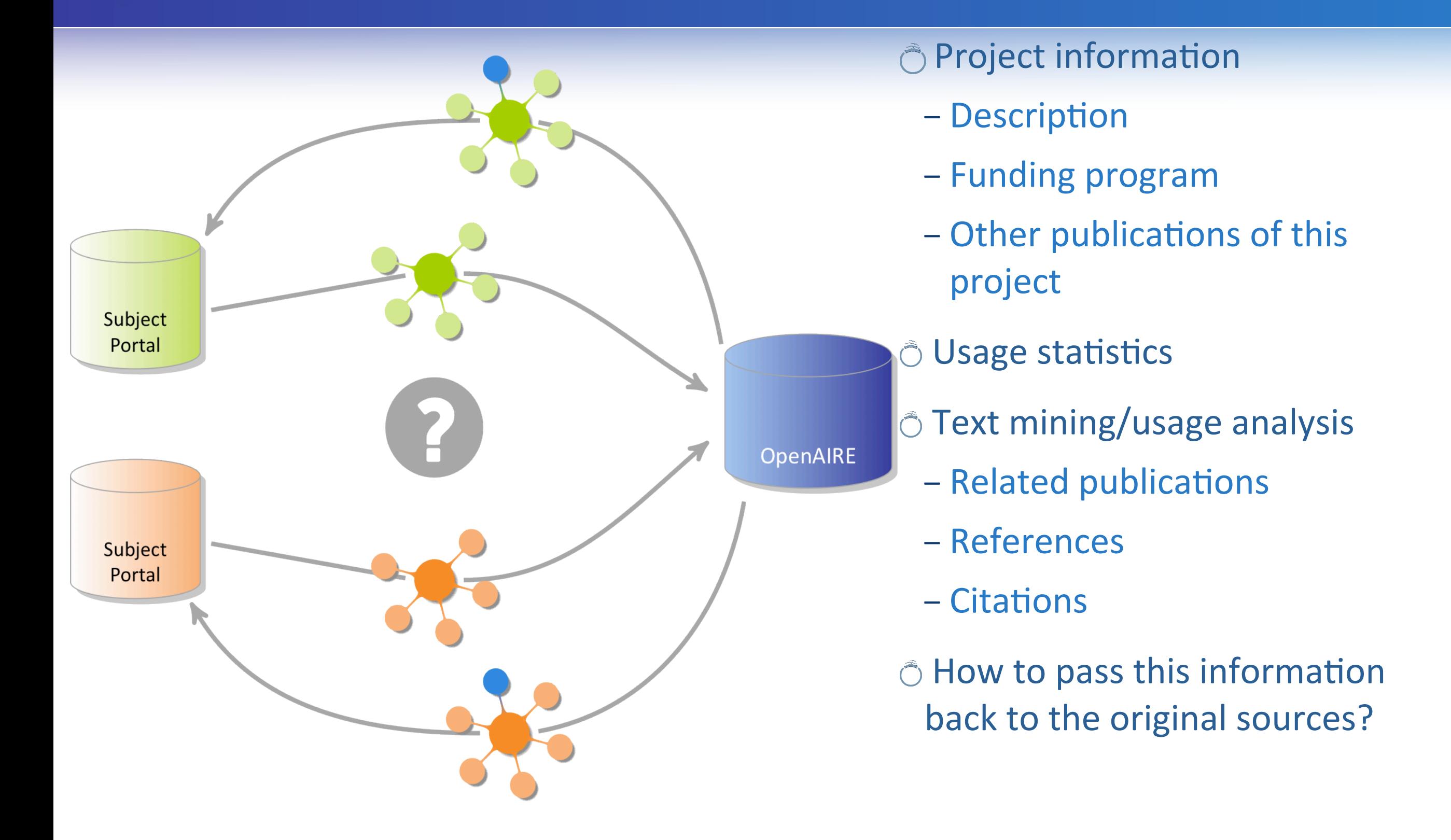

### Two Demonstrators for Managing Information'in'Context

 $\circ$  Social Sciences & Humanities (Development: DANS)

- http://openaire.dans.knaw.nl/about/Language/EN
- Data Sources:
	- **O** Repositories (Publication Metadata)
	- **O** DANS EASY Archive (Datasets)
	- O DANS Narcis Portal (Dataset links)
	- O OpenAIRE (Publication Metadata, project Information)

 $\circ$  Life Sciences (Development: UNIBI)

- http://129.70.12.31/oademonstrator/
- Data Sources:
	- **O** Repositories (Publication Metadata)
	- **O** Europe PMC (References, Citations)
	- **O** EBI Life Science Databases, EBI Web Service (Database links)
	- OpenAIRE (Publication Metadata, project Information)

# Life Science Prototype (developed'by'UNIBI)

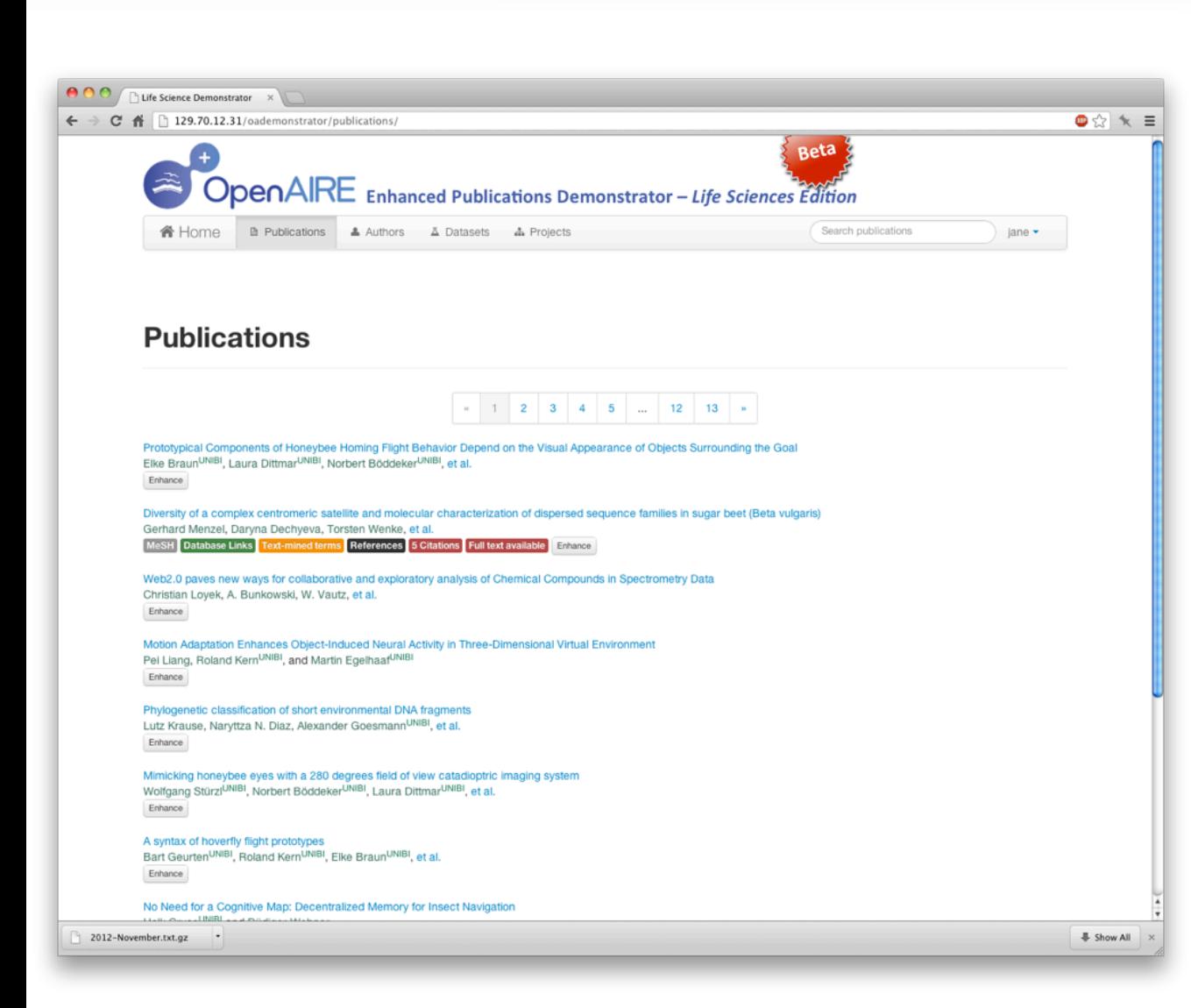

 $\hat{O}$  Example publications from UNIBI repository "PUB"

- Context information from the EBI Web service
	- Database'links
	- Text-mined terms
	- References & Citations
	- MeSH subject headings
- $\hat{\circ}$  Context information from **OpenAIRE** 
	- Project Information

# Initial Feedback from Researchers

- **& Generally positive!**
- **O** Suggestions:
	- Consider linking to further data sources
	- Reasonably limit amount of displayed information or link to next-higher entity (e.g., organism)

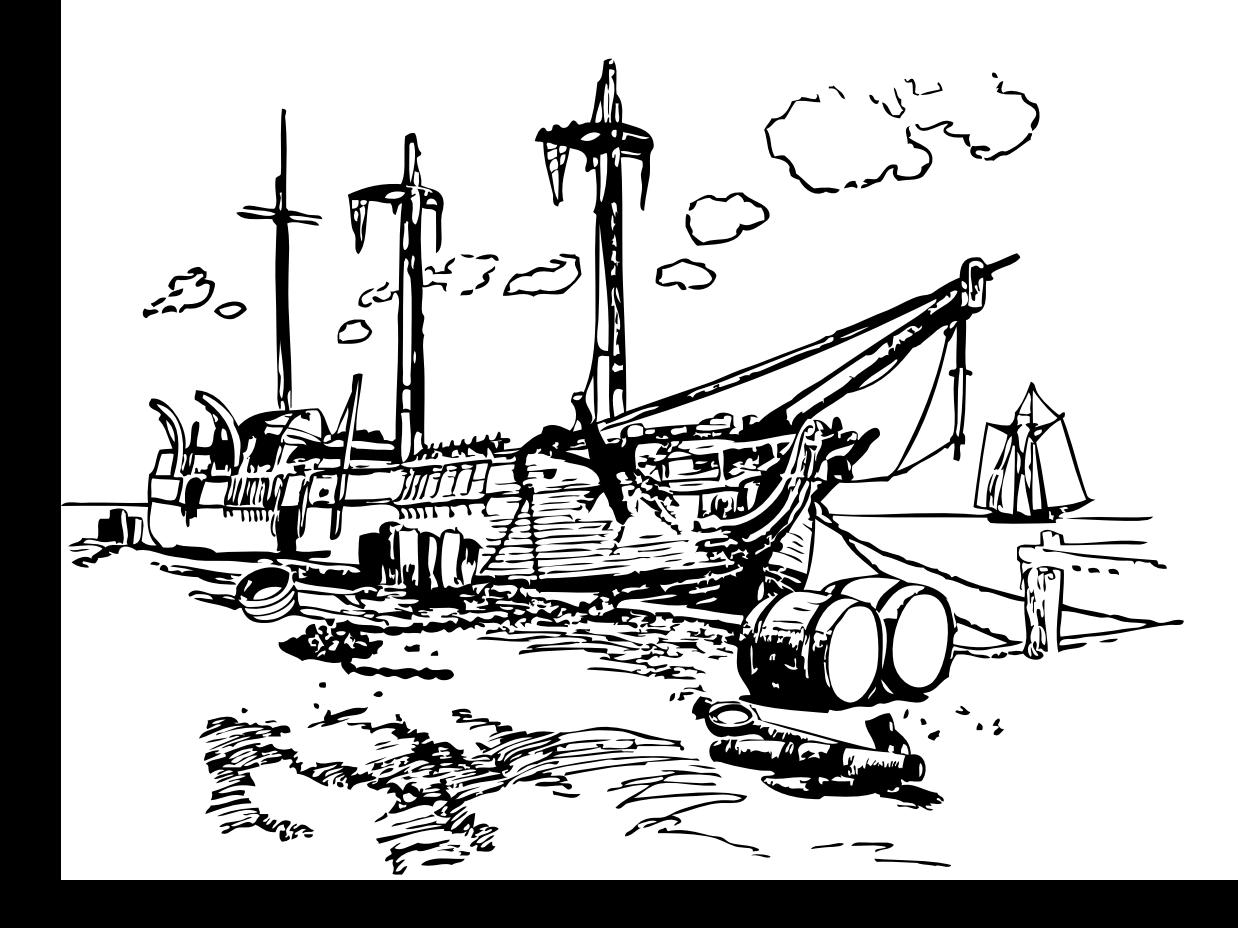

## Life Sciences Demonstrator<sup>-</sup> Development

### $\hat{\circ}$  Rapid prototyping

 $\sum_{i=1}^{n}$ 

- $-$  ~3 months of development
- $-$  ~1000 lines of Python code
- $-$  ~1000 lines of HTML code

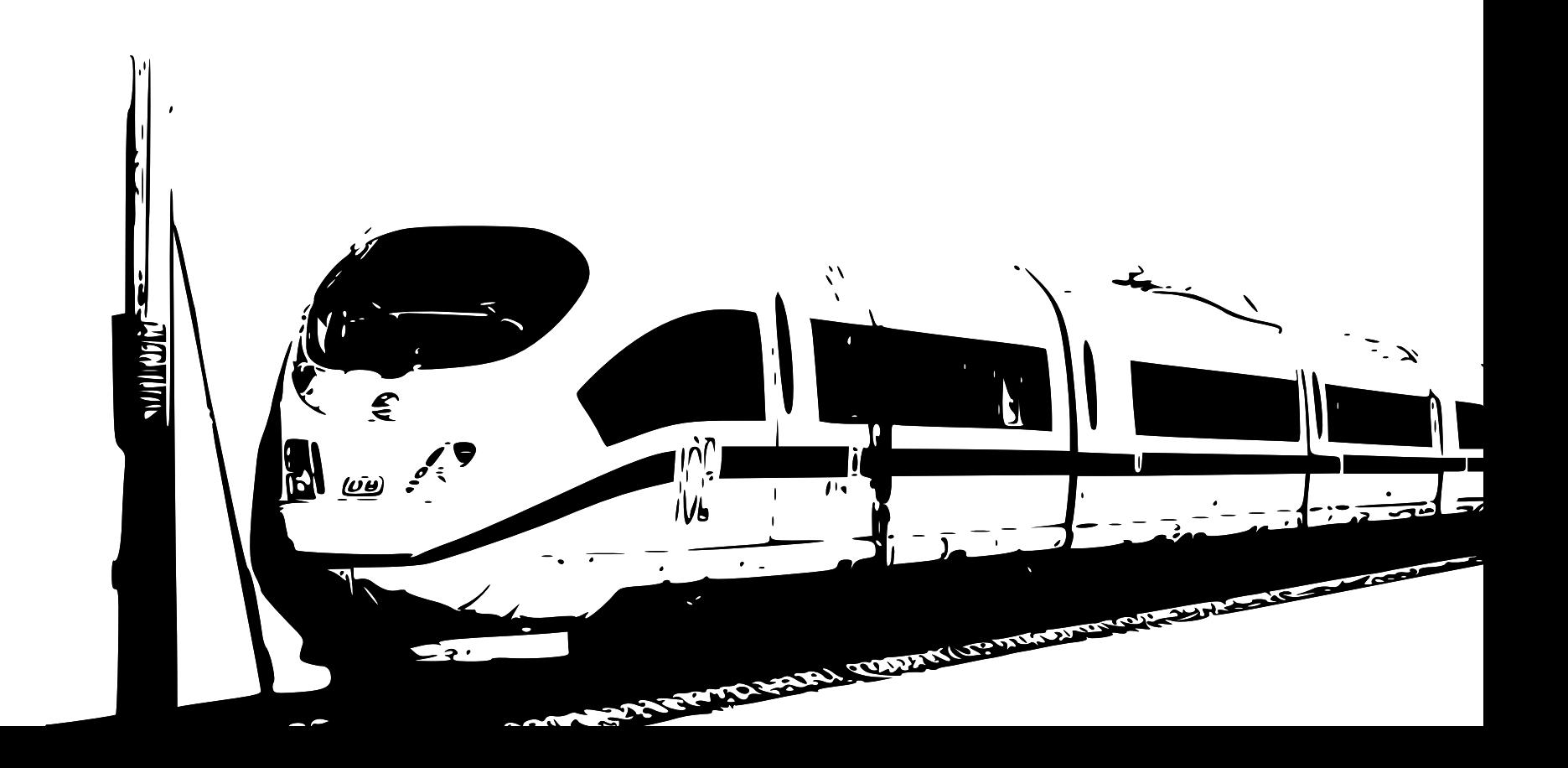

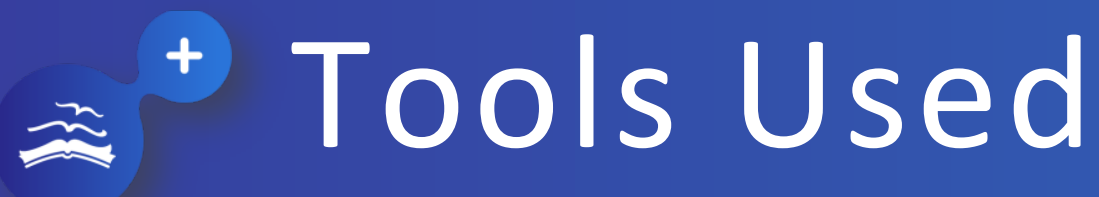

### $\hat{\circ}$  Logos link to the web pages of the projects

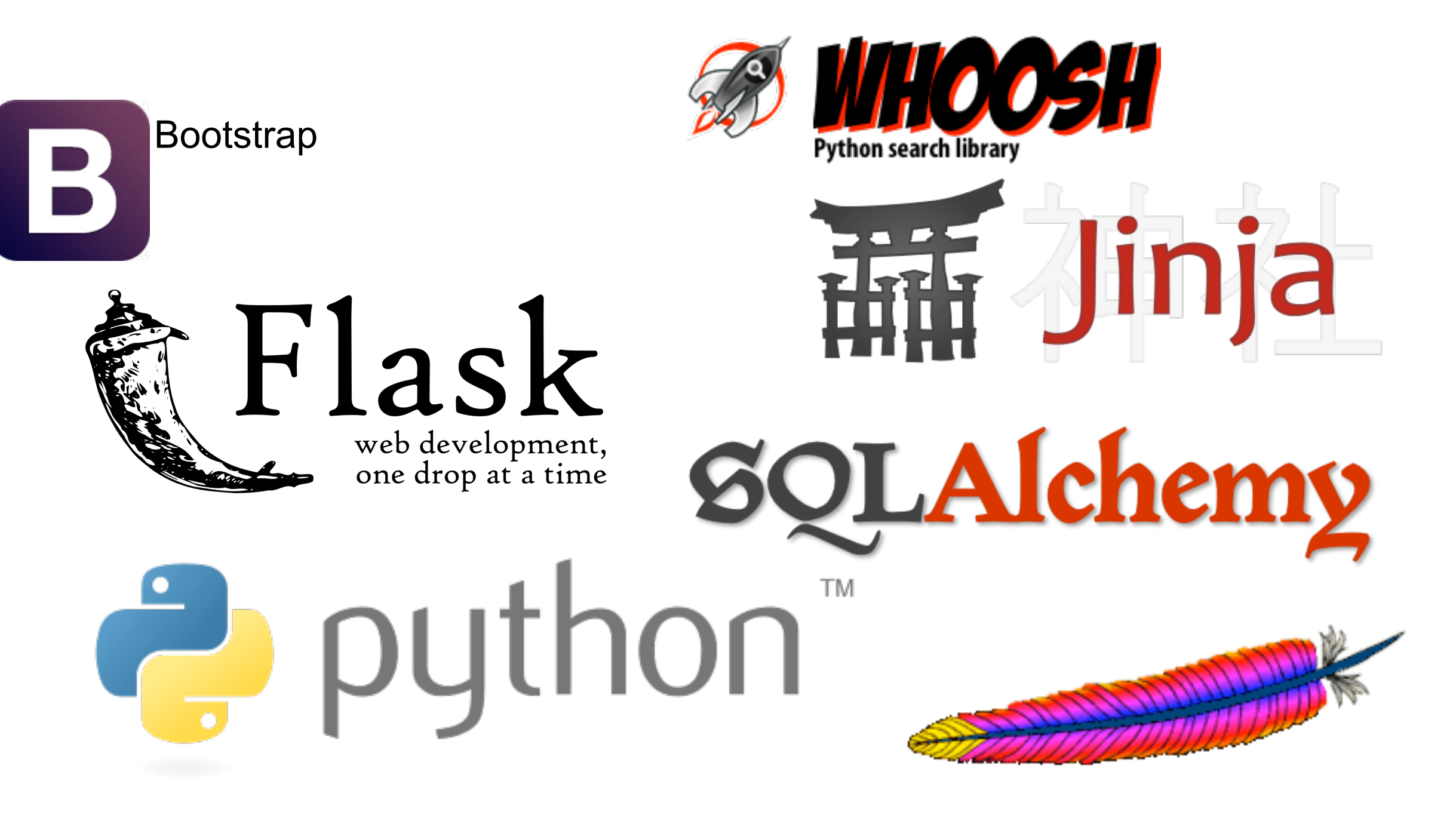

## Outlook: Local Perspective

 $\odot$  Adaption to local repository "PUB – Publications at Bielefeld University":

- Import database links for publications with PubMed IDs via the EBI Web service
- Display the additional information on the PUB splash pages

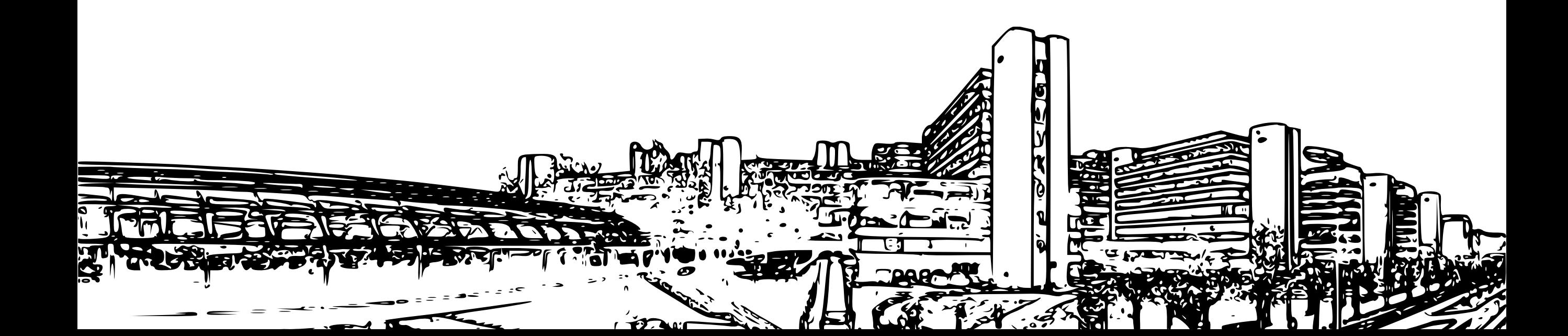

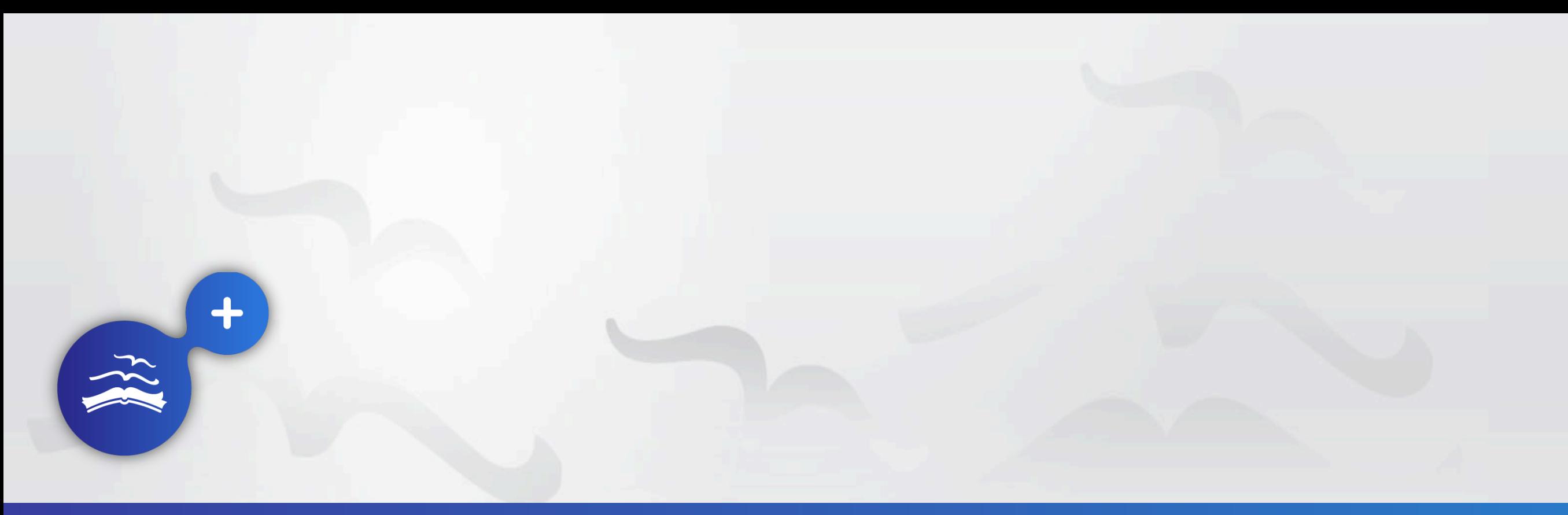

### Thank you!

### **Contact**

Mathias Lösch Mathias.Loesch@uni-bielefeld.de

[www.openaire.eu](http://www.openaire.eu)

Thanks to: Alessia Bardi, Sarah Callaghan, Arjan Hogenaar, Maarten Hoogerwerf, Katerina latropoulou, Jakub Jurkiewicz, Dimitra Keramida, Oliver Kilian, Mateusz Kobos, Natalia Manola, Paolo Manghi, Johanna McEntyre, Najla Rettberg, Jochen Schirrwagen, Stephen Spencer

Images created by the author or from public domain sources, except for:

- ICE 3: vectorized photograph by Sebastian Terfloth (CC BY-SA 3.0)
- Bielefeld Univers[ity:](http://commons.wikimedia.org/wiki/File:ICE_3_Oberhaider-Wald-Tunnel.jpg) [vectorize](http://commons.wikimedia.org/wiki/File:ICE_3_Oberhaider-Wald-Tunnel.jpg)d photograph by Korkykorkson (CC BY-SA 3.0)